告 報

# 県内高等学校におけるLMSを活用した

# 教育の普及活動(報告)

## 村山健一\*,海老澤賢史\*\*,渡邊壮一\* (平成29年10月31日受理)

## The Educational Activities using Learning Management System in High School in Niigata Prefecture

Kenichi MURAYAMA\*, Satoshi EBISAWA\*\* and Soichi WATANABE\*

In high school education which utilizes Information and Communications Technology (ICT), Learning Management System (LMS) becomes necessary. Moodle, a free software which is widely used in education, is expected to become more common in high school education. In this report, we first discuss the workshop we held for high school teachers in Niigata Prefecture. We then report on our trial implementation of LMS in a high school based on the feedback we had gotten in the workshop.

Key words: LMS, ICT, Moodle

## 1.まえがき

文部科学省では教育の情報化について,ICTを活用した教育の推進が進められており, 2016年7月には「教育の情報化加速化プラン」[1]が発表され,2020年代に向けた骨子が 示された.その中では,具体的施策としてICT活用授業を踏まえたシステム・機器の整備 方針等が示され,ネットワーク環境や1人1台の情報端末が検討課題になっている.また, 教員が生徒と向き合う時間を確保するための校務支援システムも検討課題になっている.

一方,本学では,数年前より文部科学省の補助事業の採択を受けて,教育のICT活用を 進めてきており,教育の情報化を進めるうえで,ICT機器やシステムの導入・活用だけで なく,情報を専門とする教員による学習管理システムの構築[2]も行っている.今回,新潟 県内において、これから ICT 活用による教育を推進する高等学校の教員だけでなく、ICT を活用した教材作成に取り組んでいる教員も対象とした講習会を実施した.また,これか らのICTを活用する教育について,高大連携高校と実践的な取り組みを行っているので, このことについても報告する.

\* \* 工学科(知能機械・情報通信学系)助教

Assistant Professor, Division of Intelligent Machine, Department of Engineering

新潟工科大学教育センター Education Center

## 2. 教育における LMS の活用

Moodleは世界で広く使われている学習管理システム(LearningManagementSystem: LMS) と呼ばれているオープンソースの e-learning プラットフォームである. 現在,世界 で230カ国以上,7,000万人以上のユーザによって使われ,国内では大学や高専を中心に 利用が広がっており,今後はあらゆる教育機関での活用が期待されている.高校教育でも Moodleの活用が研究[3]され,また,自治体の教育センターがMoodleによる授業支援の検 証[4]を行っている.Moodleは基本的にはインターネット上で使うことを前提に作られてい るが,現在のところ新潟県内の県立高校でのインターネット接続は困難であるため,校内 や教室内で限定的に利用することも考慮する必要がある.

## 3.講習会開催

新潟県内高等学校のICTを活用した教育の普及・発展と本学との高大連携教育を深める ために,高校教員対象の講習会を2016年8月と12月に実施した.

#### 3.1高校教員対象講習会

新潟県内の120校の公立高校と私立高校に案内状を送付し,2016年8月24日(水)に 本学高度シミュレーション実習室において学習管理システムMoodleの講習会を開催した. 講習会には高校教員9名,本学教職員5名が参加して以下の内容で実施した.

本講習会は,学外者向けとしては本学で 初めての試みとして表1の内容で行われた. 午前は概要説明から始まり,学内で運用し ているシステムに学習者として体験しても らい,その後,午後の管理者実習のための 準備として、Moodle システムがインスト ールされた USB メモリを PC に接続して セットアップを行った.

### (1) 講習会実施内容 - - - - - - - - - - - - - - 表 1. 高校教員対象講習内容

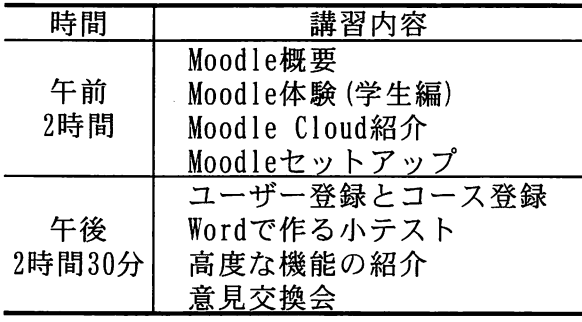

午後の前半では、Moodle 管理者としてユーザやコースの登録、教師としての小テスト 作成を行い,その後,本学の情報電子工学科の授業で活用されている事例を紹介した.

### (2)使用したLMSシステム

参加者にはシステムの管理方法から理解してもらう必要があるため,本学で稼働してい るシステムを操作させることができない.そのため,PC本体に影響を与えないために Moodle システムをインストールした USB メモリを用意することとした.また、個人所有 の PCを準備してもらい、講習会終了後も Moodle が学べるよう配慮した.

準備したシステムは,2 種類の 8Gbyte の USB メモリに公式サイトからダウンロード したWindows用Moodle3.1とLinux(Lubuntul6.04LTS,32bit)にMoodle3.1をセッ トアップしたものである.

(3)講習会参加者意見

講習会の最後にICTを活用した教育の現状と可能性について意見交換を行い,表2に示 す意見が述べられた.文部科学省では教育の情報化についてプランが示されていることか ら,近い将来に向けた取り組みが必要との意見があり,今後,情報交換することや本学の 各種研修会への協力や技術支援,共同事業などの提案もあった.教育のICT活用において は,スマートフォンの取り扱いや活用,セキュリティー対策や教材作成における著作権な どさまざまな課題があり,教育の情報化を進めるうえでの課題が数多くあるため,県内高 校におけるICTを活用した教育の推進と発展のために本学の協力が求められた.

| 質<br>問        | 意<br>見                                        |
|---------------|-----------------------------------------------|
|               | 校内でサーバーを立ち上げるには技術的に厳しい.                       |
|               | ICT活用の現状と課題・要望つい  LMSサイトを工科大で立ち上げ、利用させてもらいたい. |
|               | 県立教育センターと連携し, LMSを県全体で利用したらどうか.               |
|               | 私立高校としてICT活用で学習効果を上げたい.                       |
| 高校・大学間の交流について | 高大連携事業でICT化に取り組むことが良いと思う.                     |

表2.高校教員対象講習会意見

#### 3.2工業科教員対象講習会

新潟県内の工業高校や総合高校の工業科教員による研究会「新潟県情報技術教育研究会」 から講習会の要請があったため,2016年12月2日(金)に長岡市内にある県立高校セミ ナーハウスで16名の参加者に対して講習会を実施した.

(l)講習会実施内容

講習会参加者は,工業科教員として情報技 術や制御技術の教育を担当し,PCについても 相当な技能や知識を持っている.そのため, 今回は表3に示すようにOS(Linux)とMoodle のインストールを行い,その後,管理実習, 教材作成まで一貫した講習会を実施した.

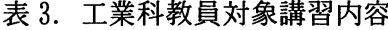

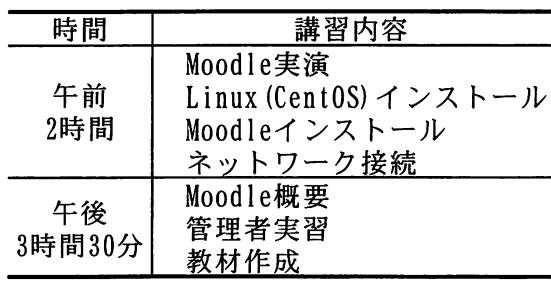

(2)使用した機器・ソフトウエア

- · PC: ノートパソコン DELL Inspiron 630m, Dynabook M35 ほか計 15台 (ネットワーク接続PCは参加者が準備)
- $\cdot$  OS: CentOS-7-i386-DVD-1511.iso 2015-12-11 12:05 (4.3G DVD)
- $\cdot$  Moodle: Moodle 3.1.3 + OODLE\_31\_STABLE

(3)講習会参加者意見

 $\sim$ 

講習会の最後に参加者の意見をアンケート方式で調査し、14名から回答を得た. 表 4 はICTを活用した教育に関する意見で,学習意欲向上やわかりやすい授業,個に応じた教 育への期待が示されている. 表5は Moodle に関する意見であり、小テストや課題作成な ど日常的な教育での活用が期待されている.また,生徒の学習習慣をつけるための学習管 理も課題となっているため, LMS としての Moodle が期待されている. 一方, 操作方法が 難しいため、わかりやすいマニュアルが必要との意見もあった.

そのほか本学に対する意見として,講習会の継続や技術的な支援,高校との合同イベン ト開催などがあった.

| 質<br>問                                                | 資<br>見(項目選択)                         |
|-------------------------------------------------------|--------------------------------------|
| ICT機器は,授業や学習において<br>どのように利活用できると思い<br>(複数回答可)<br>ますか. | 音声・画像・動画の活用による分かりやすい授業(9名)           |
|                                                       | 個々の生徒の学習履歴の把握による理解度に応じた学習指導(5名)      |
|                                                       | 生徒自身でのインターネットを用いた情報収集・調査(4名)         |
|                                                       | 映像・音声・文字等のデジタルデータを用いた資料・作品の制作(5名)    |
|                                                       | タブレットパソコン等の情報端末の持ち帰りによる家庭学習 (1名)     |
| ICT利活用による生徒への効果と<br>して,期待できるのはどれだと<br>思いますか.(複数回答可)   | 学習態度の改善(1名)                          |
|                                                       | 学習意欲の向上(8名)                          |
|                                                       | 各教科の学力向上(6名)                         |
|                                                       | ICT機器利活用技術の向上(4名)                    |
| ICT活用の取り組みについての必<br>要性の理由をお答えください.                    | 生徒の理解力向上のために有効である.(3名)               |
|                                                       | 社会での普及がさらに進むと考えられるから.(2名)            |
|                                                       | ICT技術の進歩が著しく、避けて通れないから.(2名)          |
|                                                       | 県予算があればタブレット等様々な機器を使い取り組みたい.<br>(12) |
|                                                       | スマートフォンなどネット利用が多くなったから.(1名)          |
|                                                       | 必要と思うが教員側のスキル向上ができない.(1名)            |
|                                                       | 取り組めればよいが,必ずしも必要までとは思わない.<br>(1名)    |

表4.ICTに関する意見

表5.Moodleに関する意見

| 質<br>問                                 | 意 見 (自由意見を整理)                       |
|----------------------------------------|-------------------------------------|
| LMS (Moodle) を何に使いたいです<br>(複数回答)<br>か. | 小テストを使った予習・復習(11名)                  |
|                                        | プリントを電子化しLAN内で閲覧させる. (2名)           |
|                                        | 宿題の提出と管理(4名)                        |
|                                        | WEBサイトのコンテンツを授業で活用                  |
|                                        | 部活の大会参加管理など課外活動で利用                  |
|                                        | 使う必要はない.                            |
|                                        | その他(2名)                             |
| 講習会の感想をお聞かせくださ<br>い.                   | 問題作成において非常に便利なソフトである.(2名)           |
|                                        | もっと手軽に操作しやすく.分かりやすいと良い.(2名)         |
|                                        | 問題作成が大変なのでサンプルがあれば良い.               |
|                                        | 大変有意義で,参考になった.(2名)                  |
|                                        | 初めての体験で難しかったが.活用していきたい.(2名)         |
|                                        | 授業(テスト以外)でも使える場合もあると思う.             |
|                                        | 設定や操作が難しいが.慣れるといろいろ活用できる.<br>(2, 2) |
|                                        | セットアップで時間を費やし、十分体験できなかった.           |

## 4. 高大連携校における LMS の運用

LMS は、ICT を活用する教育では必要なツールであるが、活用できる環境整備ととも にシステムの導入方法が課題になっている.LMSの導入により,双方向授業やアクティブ ラーニングによる授業の質的向上,学習管理による校務の効率化,授業時間外の学習時間 の確保などが期待できるが,高校で利用する場合のメリットやデメリットを検証するため に,柏崎市内の高大連携高校で試験運用することとした.現在は3年生の課題研究におい て,図1に示すシステムの構築を目標としてMoodleサーバーのセットアップ,タブレッ トのネットワーク接続に取り組んでいる.また,Moodleによる学習は,高校に設置され ているPCから本学のMoodleサーバーに接続して出前授業として試みている.

なお,ここで用いたハードウエアとソフトウエアは以下のとおりである.

- ・タブレット端末:Kindle20台,必要時のみiPad貸出
- ·アクセスポイント、ブロードバンドルータ:最大50台×2系統接続可能
- ·教室内サーバー:高校内設置, CentOS-7 と Moodle3.1 をインストール
- ・Moodleアクセス:Kindle標準ブラウザSilkおよびMoodleMobile

タブレット端末はAmazon社のAndroidタブレットKindleを採用した.このタブレッ トはコストパフォーマンスに優れ,アプリケーションのインストールに制限があるため学 習用として適している.また,独自のアプリケーション作成が可能であるため工業科学習 用としても活用できるものである

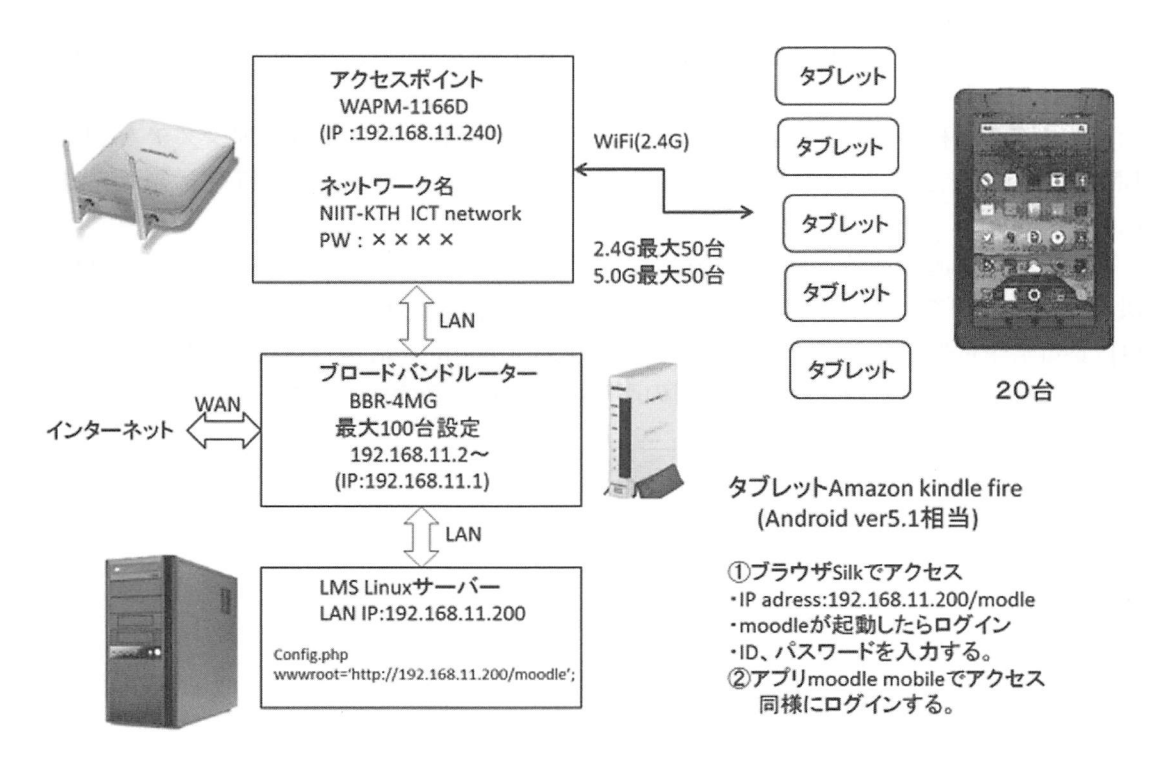

図1.教室用Moodleシステム

### 5.あとがき

県内高校教員対象の講習会の目的は,近い将来予想される生徒への情報端末配布を想定 したものである.2回の講習会開催により,参加者の意見は,LMSとしてのMoodleに対 してはおおむね前向きであり,今後も本学との交流・連携を期待していると言える.とく に,県立高校ではインターネットの利用制限があり,家庭での学習管理にMoodleが利用 できないので,高大連携事業としての取り組みの期待がある.また,私立高校についても, ICTを活用した教育を推進するために本学との連携による補助事業を受けることができれ ば,技術的・資金的な対応が可能になるのではないかとの要望があり,今後ともICTを活 用した教育に関心のある教員との交流が必要である.

一方,市内の高大連携校におけるMoodleシステムの試験運用は,動作確認した機材を 高校に持ち込み,2017年4月より3年生の授業「課題研究」でシステムのインストール から取り組んでおり,今後の授業での運用が待たれる.また,特別支援学校とのTV会議 システムによる遠隔授業の提案がなされ,このことについても本学を含めた3者共同事業 として取り組みが始まっている. 遠隔授業については 2015年4月に学校教育法施行規則 の改正[5]により,高校教育での遠隔授業が解禁されたため,TV会議システムとMoodleな どのLMSとの併用による遠隔教育が期待される.

文献

[1]文部科学省:教育の情報化加速化プラン~ICTを活用した「次世代の学校・地域」の 創生~(2016.7)

[2]渡邊壮一,村山健一,佐藤栄一,小湊彩子:教育センター学習管理システム(Moodle LMS) の更新と全学的サポート体制の構築 第 1 報 , 新潟工科大学研究紀要 第 21 号 (2017.3)

[3]志賀栄文,渡辺博芳:高等学校における学習管理システム伽oodle)を活用した授業の 設計に関する研究,教育システム情報学会2012研究大会(2012.8)

[4]愛知県総合教育センター:学習管理システムMoodleを活用した授業支援

[5]文部科学省:全日制・定時制課程の高等学校の遠隔教育(2015.8)